## Quick Start Guide

West Pond Enterprises FlexStream FEC / FEC Box IP IP™ A/V transport escort technology

*September 9, 2014, V1.4*

Provided by:

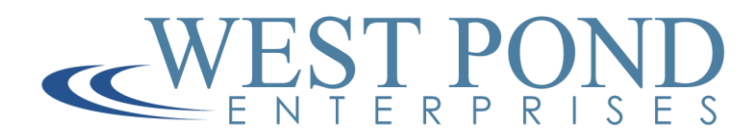

1 Confidential Confidential Confidential Confidential Confidential Confidential

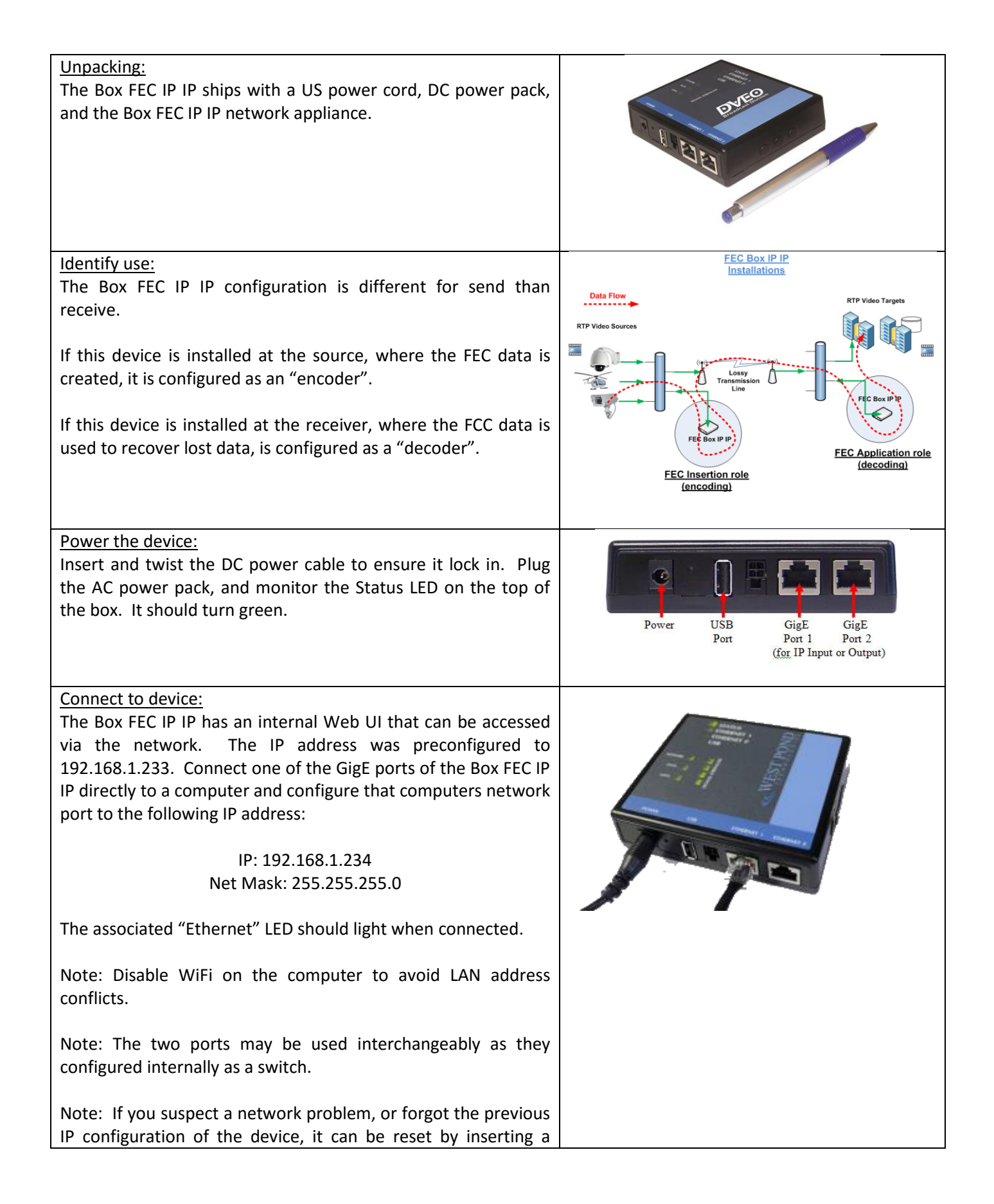

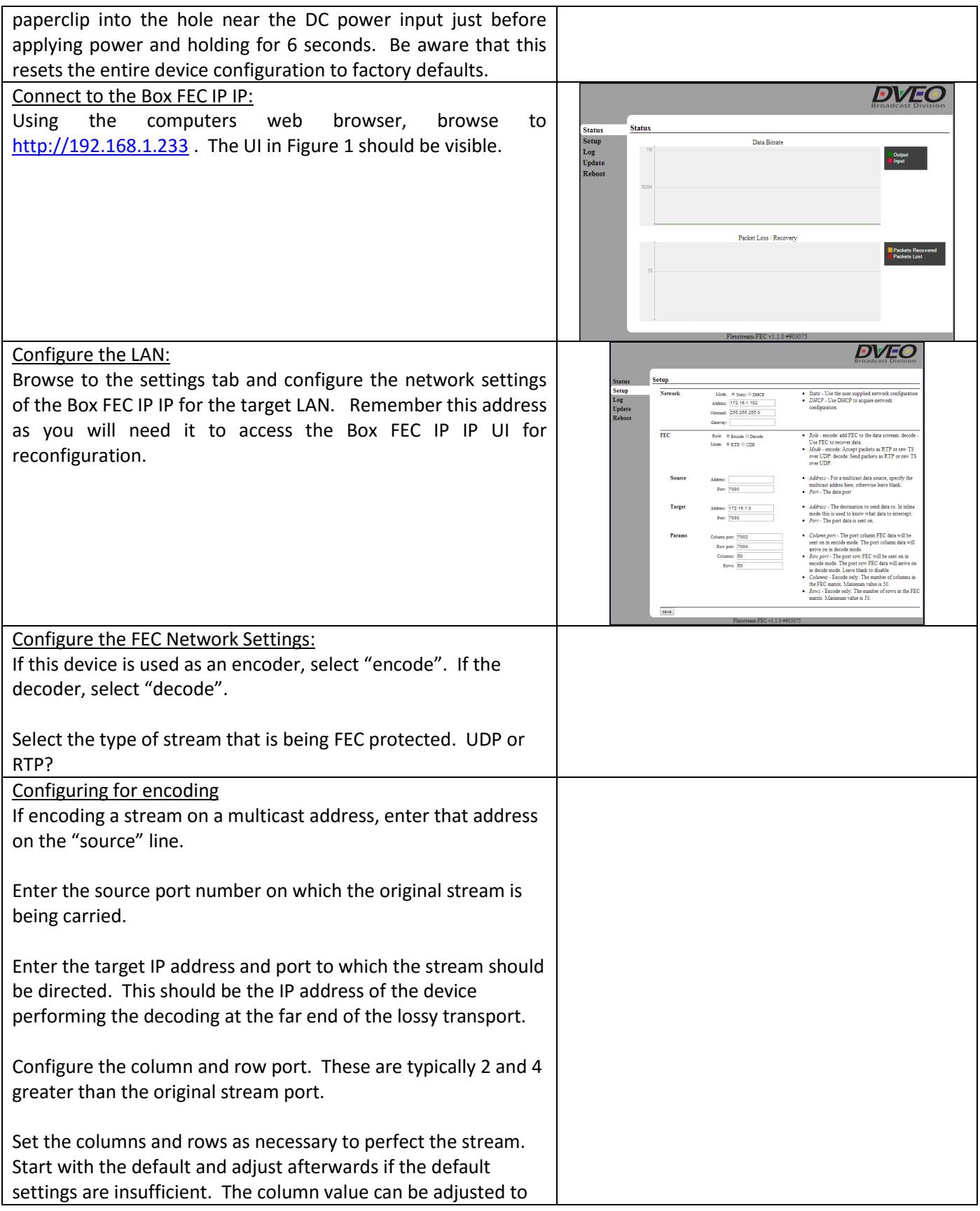

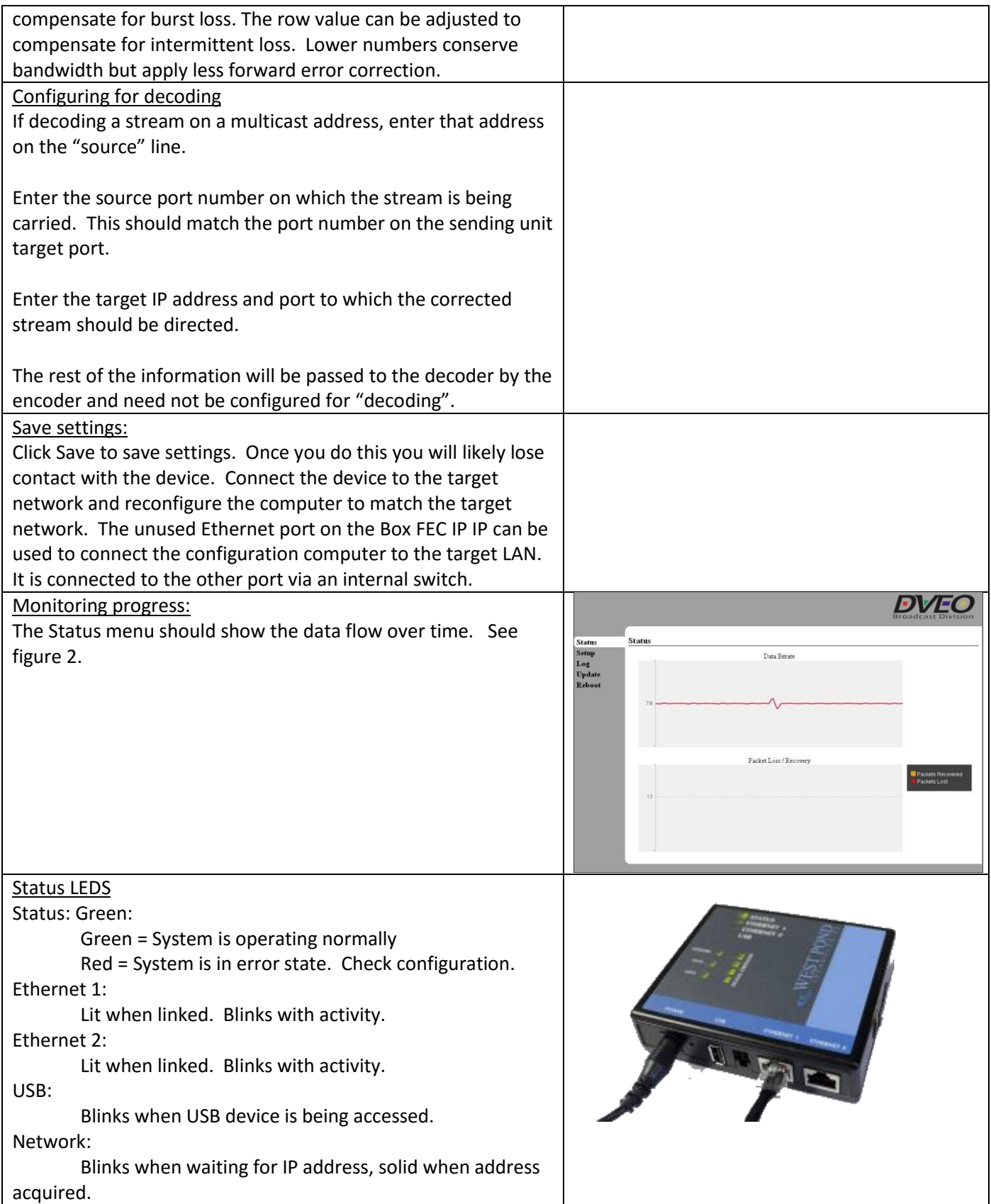

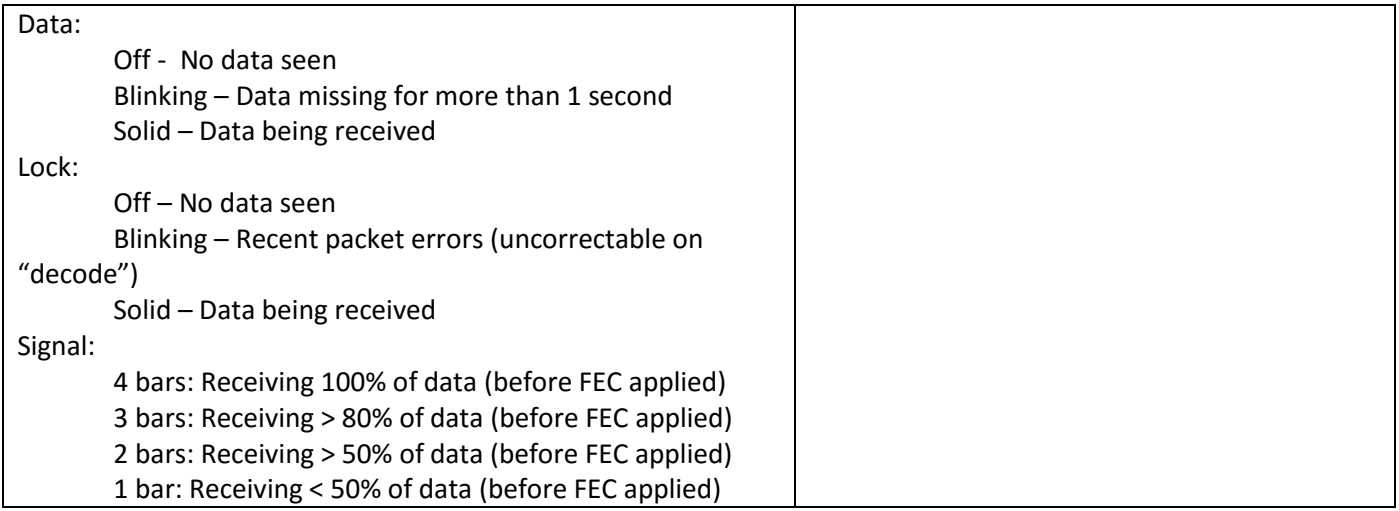

<span id="page-4-0"></span>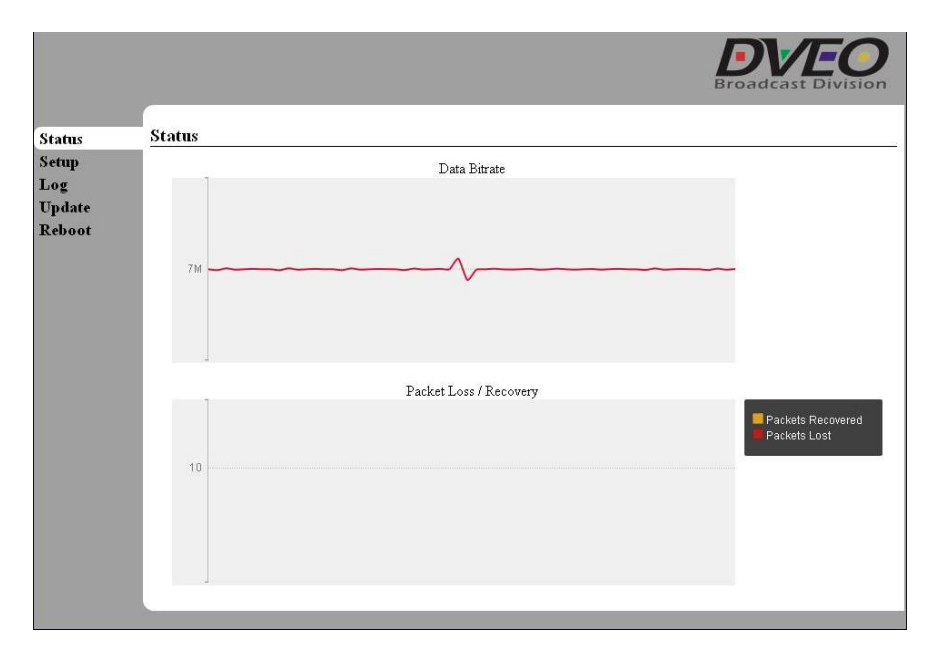

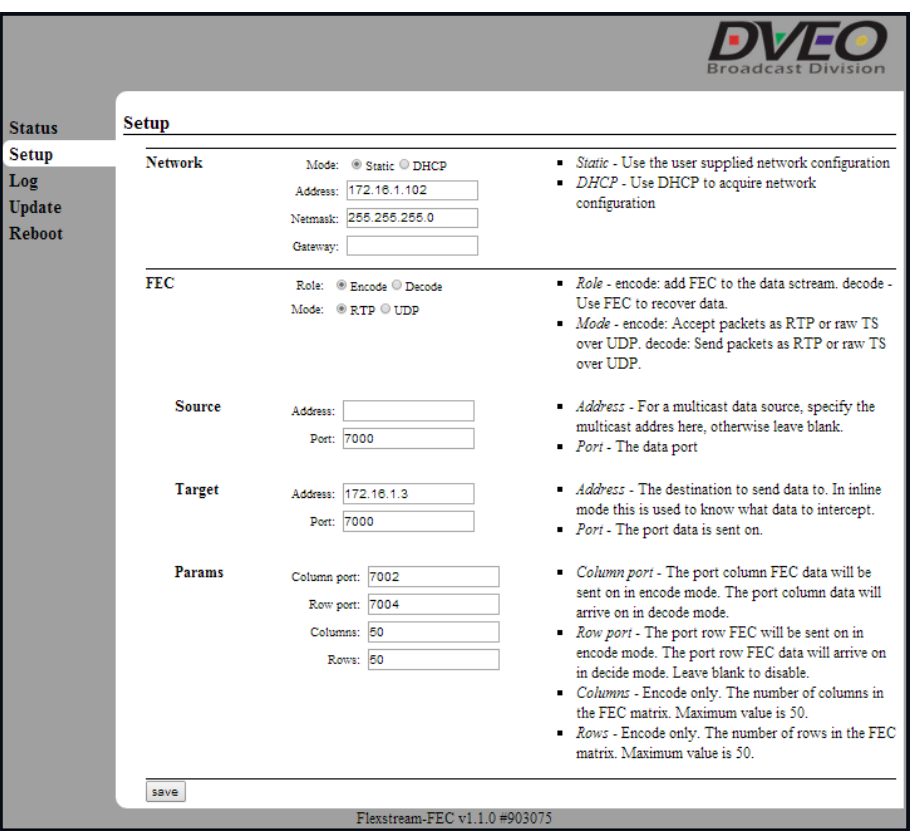

**Figure 2**

# FAQs

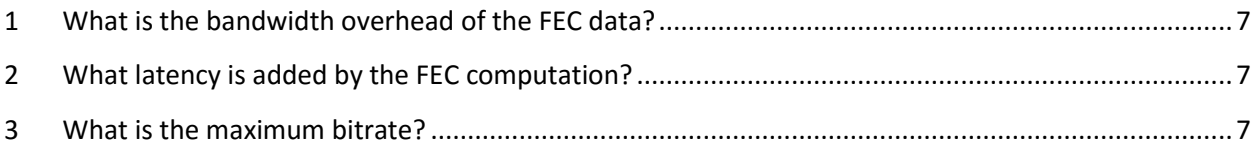

### <span id="page-6-0"></span>**1 What is the bandwidth overhead of the FEC data?**

The bandwidth consumed is dependent upon the original stream bandwidth and the configuration of the device. SMPTE2022 is based on the number of columns M and rows N. For every MxN packets M column FEC packets are created. For every N rows one row FEC packet is created. The equation to calculate overhead is: overhead =  $M+N / M*N + M + N$ .

For example:

- M=4, N=4 would produce 8 FEC packets. 8 of the total 24 packets would be FEC, so the overhead would be 33%.
- M=25, N=25 would produce 50 FEC packets. 50 of the total 675 packets would be FEC, so the overhead would be ~7.5%.
- M=50, N=50 would produce 100 FEC packets. 100 of the total 2600 packets would be FEC, so the overhead is ~4%.

#### <span id="page-6-1"></span>**2 What latency is added by the FEC computation?**

The encoder (send) does not add any latency to the stream. FEC packets are generated as data packets are emitted.

The decoder (receive) does add latency. The decoder buffers MxN packets. Meaning the latency is the time interval of MxN. For constant bitrate streams this means the latency is constant. For variable bitrate the latency is variable.

The tradeoff between buffering and stalling (stopping output until correction can occur) is consistent latency or jitter.

#### <span id="page-6-2"></span>**3 What is the maximum bitrate?**

The suggested maximum encoding bitrate is 20 mb/s for a row/column configuration of 50/50. Higher bitrates are possible at lower FEC row/column settings.